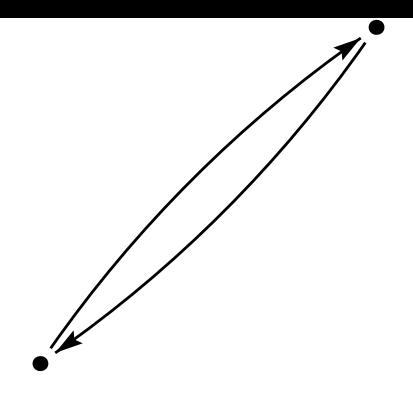

La commande **pearc** connecte les points avec une courbe de Bézier, en utilisant le parametre ` *nodesep*. La courbe se connecte en *A* avec un angle *arcangleA* par rapport à la droite (*AB*) et se connecte en *B* avec un angle *−arcangleB* par rapport à la droite (*AB*).